#### **本コンテンツについて**

**Accentureでは「Skills to Succeed」をテーマとして、 日本経済の持続的発展に関わる課題に取組んで、積極的な社会貢献活動を進めています。**

**中でもリスキルチームは、スピーディーに変化する現代社会における 「デジタル化」、「働き方改革」、「人口減少(労働力低下)」などの問題に対して デジタルツールを軸にしたリスキルをサポートをメインに活動しています。**

**今回の新型コロナウィルスの感染拡大により、さらにリモートワークの需要が高まっている中、急速な変化に課題を感 じている個人や非営利団体が多くいる状況を踏まえ、**

**リモートワークの関連Tipsをコンテンツとしてまとめて、展開とサポートを行っています。**

**コンテンツの整合を確保するため、加筆修正はこちらで行います。**

**要望として挙げていただけますようお願いします。**

**本コンテンツの共有&ご活用いただくことは可能ですが、**

**コンテンツ閲覧の際には、活動結果の追跡のためにも、必ず次ページのアンケート回答をお願いします。**

**なお、第三者への展開の際には、責任をもって閲覧者へのアンケートフォロー及び展開詳細をご共有お願いします。**

**アンケートご協力のお願い&お問い合わせの案内**

**さらなるコンテンツの改善、追加コンテンツの開発、サポートのために、 コンテンツ閲覧者全員には、必ず下記のアンケート回答を依頼しております。 正確な活動結果追跡のためにも資料閲覧、第三者への展開の際には、 必ずアンケート回答、展開詳細の共有をお願いします。**

**本コンテンツに関するフィードバックを含め、**

**展開に関連する問い合わせやご相談も承っておりますので、 必ずご回答いただくようご協力をお願いします。**

**Corporate Citizenship Japan ~リスキルチーム~**

**コンテンツ関するアンケート:[こちらを](https://docs.google.com/forms/d/e/1FAIpQLSeFM_1osTDfVOFGGzVOCJXGHDsfYSnUMDLCG8cCu65WwDVBCg/viewform)Click(所要時間:1分程度) お問い合わせ:CCJ\_Reskill@accenture.com**

## **ホームネットワークの 最適化のために**

3

### **ホームネットワークの最適化のために**

ホームネットワークが安定しないと、会議の音や資料が途中で切れたり、資料のダウンロードに時間がかかったりすることで、パフォーマ ンスが落ちたり、集中が切れることがあります。より安定した環境で効率よく働くために、ホームネットワークを確認してみましょう。

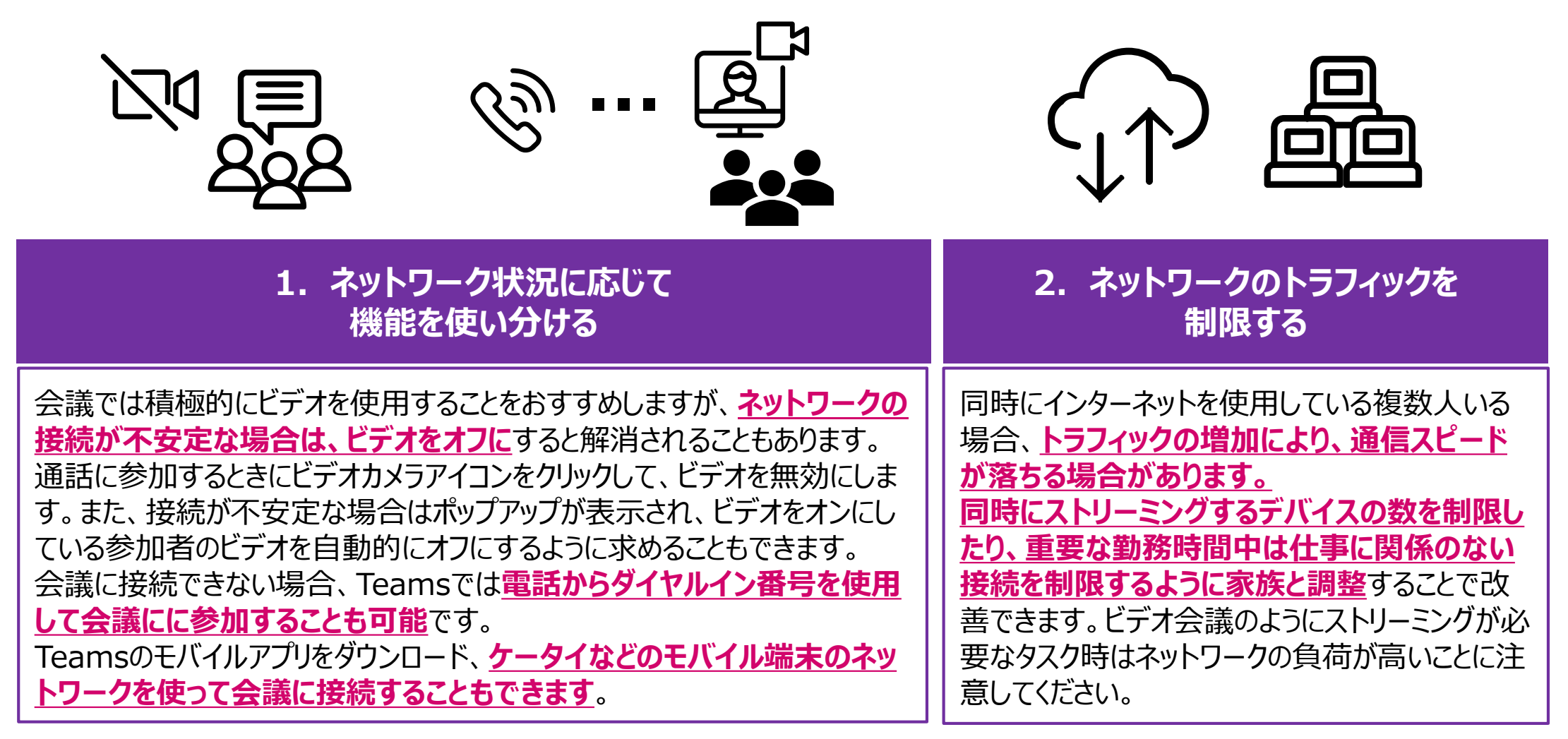

### **ホームネットワークの最適化のために**

ホームネットワークが安定しないと、会議の音や資料が途中で切れたり、資料のダウンロードに時間がかかったりすることで、パフォーマ ンスが落ちたり、集中が切れることがあります。より安定した環境で効率よく働くために、ホームネットワークを確認してみましょう。

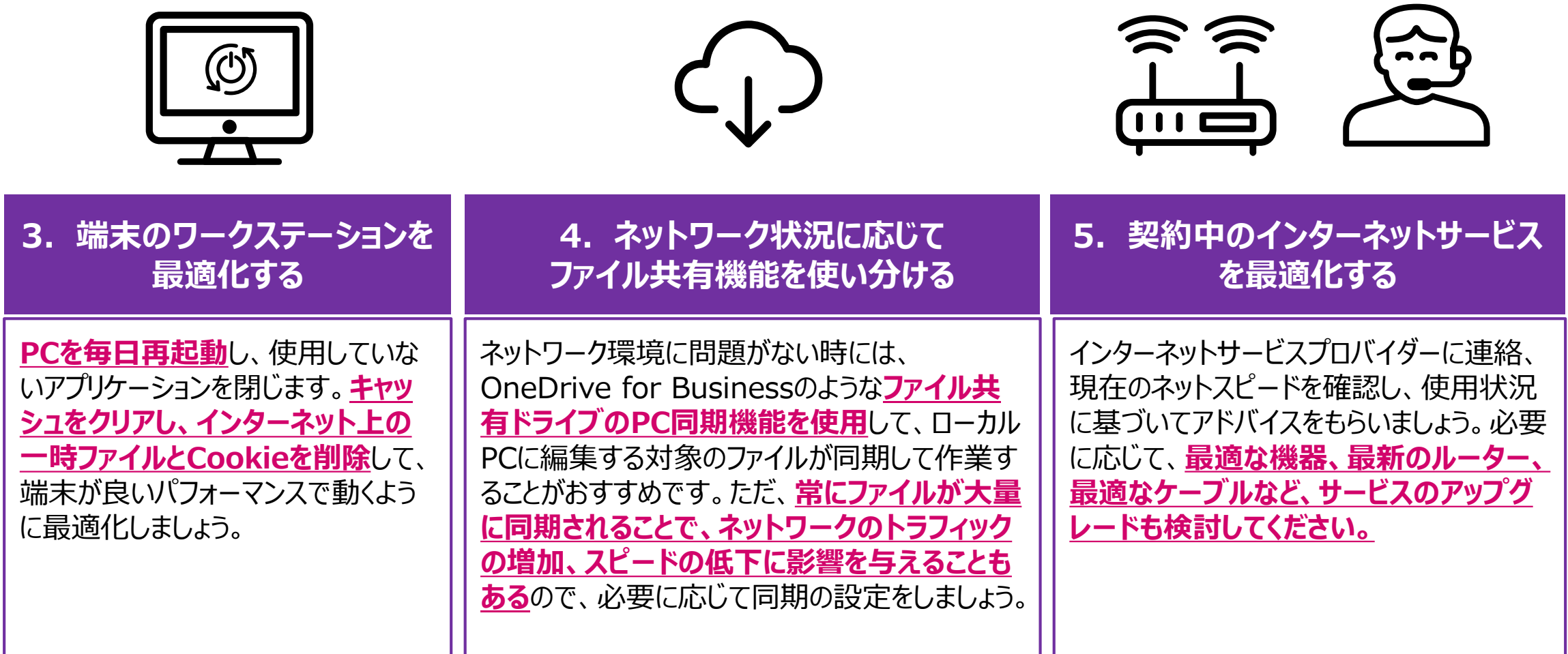

### **その他コンテンツ ~Microsoft Teams提供コンテンツ~**

- ◼ **Microsoft Teams紹介動画**
	- <https://youtu.be/AYvo9cHlWL4>
- ◼ **Microsoft Teams クィックガイド**
	- [https://aka.ms/TeamsQG\\_Japanese](https://aka.ms/TeamsQG_Japanese)
- Microsoft Teams 使い方マニュアル PC編
	- https://aka.ms/TeamsManual PC Japanese
- ◼ **Microsoft Teams 使い方マニュアル モバイル編**
	- [https://aka.ms/TeamsManual\\_Mobile\\_Japanese](https://aka.ms/TeamsManual_Mobile_Japanese)
- Microsoft Teams 使い方ビデオ
	- https://aka.ms/TeamsVideo Japanese
- ◼ **Microsoft Teams でオンラインイベントを開催しよう**
	- [http://aka.ms/TeamsOnlineEvent\\_Japanese](http://aka.ms/TeamsOnlineEvent_Japanese)
- ◼ **Microsoft Teams ライブイベントの使い方(設定編、準備編、本番編、事後編の4本シリーズ)**
	- [https://aka.ms/TeamsLive\\_Japanese](https://aka.ms/TeamsLive_Japanese)
- ◼ **Microsoft Teams テレワークの取り組み (「働き方改革 NEXT」実践レポート)**
	- [https://aka.ms/TeamsTelework\\_POC](https://aka.ms/TeamsTelework_POC)
- ◼ **Microsoft Teams ソリューションカタログ(各企業のTeams導入事例)**
	- [https://download.microsoft.com/download/1/1/8/11881744-2bb5-487d-9d0f-14d1abf6b297/6268-](https://download.microsoft.com/download/1/1/8/11881744-2bb5-487d-9d0f-14d1abf6b297/6268-WI2_Microsoft-Teams_Partner-Solution-Catalog.pdf) WI2 Microsoft-Teams Partner-Solution-Catalog.pdf

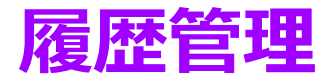

#### 内容更新時は、ファイルのバージョンアップの上、下記の履歴で詳細内容を残すようにお願いします。

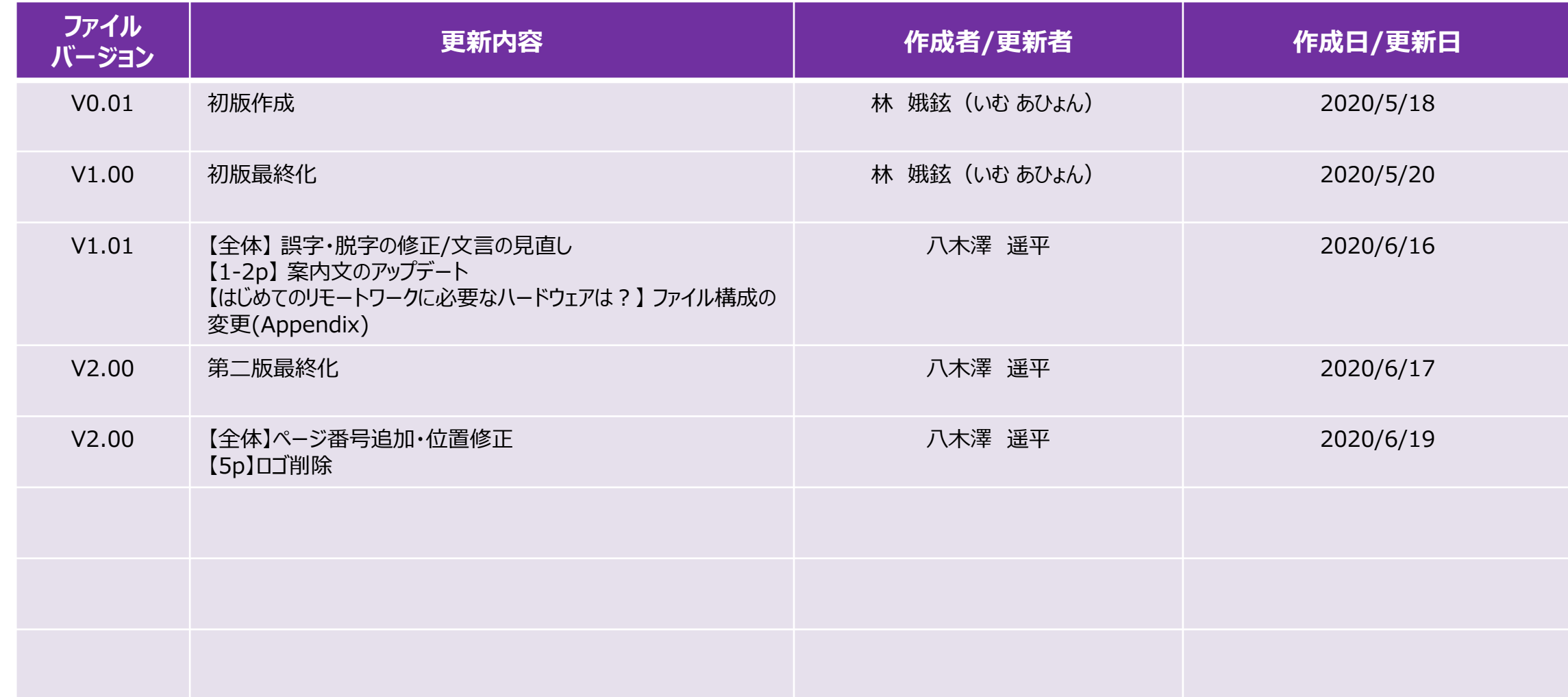

# Thank You.